## **DISTRIBUCIÓN NORMAL**

**Métodos Estadísticos Aplicados a las Auditorías Sociolaborales** 

**Francisco Álvarez González francisco.alvarez@uca.es**

#### **CURVA NORMAL**

Gran número de distribuciones tienen la forma de una campana; es decir, alejándonos de la media, a derecha e izquierda, el número de observaciones decrece de forma similar. Esto genera una curva simétrica.

Se estudió su ecuación, resultando en función de la media y desviación típica de la distribución. Ante las infinitas posibles medias y desviaciones, nos encontramos con una infinidad de posibles distribuciones normales pero, el proceso de tipificación, permite reducirlas a una única con media 0 y desviación típica 1. Tal distribución se denomina normal tipificada y se representa N(0,1).

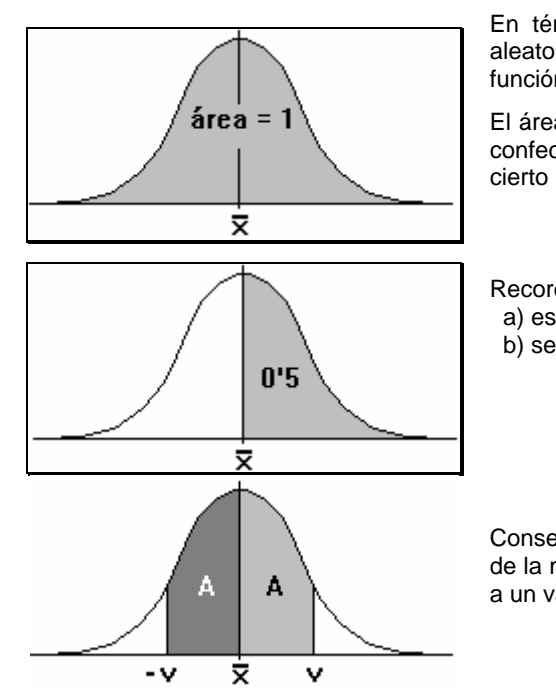

En términos de probabilidad, definimos igualmente la variable aleatoria normal, como aquella que tiene por gráfica de su función de densidad la representada a la izquierda.

El área bajo la curva será igual a la unidad y, con este criterio se confeccionaron tablas estadísticas que calculan el área para un cierto intervalo de valores de la variable.

Recordemos pues que la curva normal : a) es simétrica respecto a la media b) se establece que el área bajo su gráfica es igual a 1.

Consecuencia de ello es , por ejemplo, que el área a la derecha de la media (o a la izquierda es 0'5) y que el área desde la media a un valor **-v** coincide con el área desde la media a **v**.

#### **TIPIFICACIÓN. MANEJO DE TABLAS**

Se ha indicado que los valores de las áreas bajo la curva normal se encuentran tabulados con referencia a la distribución normal tipificada N(0,1).

Por ello, nos veremos obligados a tipificar previamente cualquier otro tipo de distribución normal que deseemos estudiar. Recordemos el procedimiento de tipificación :

$$
x \in N(\overline{x}, s_x) \Longrightarrow z = \frac{x - \overline{x}}{s_x} \in N(0,1)
$$

Suelen utilizarse dos tipos de tablas :

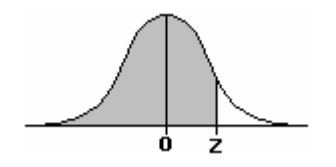

I) Proporcionan el área a la izquierda de un valor. II) Ofrecen el área comprendida entre la media (0) y un valor.

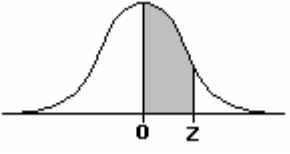

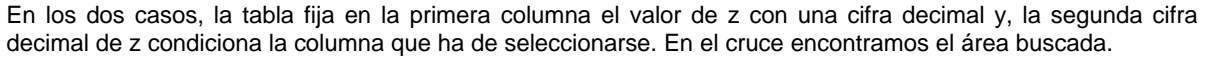

## **EJERCICIOS RESUELTOS**

**1** 

**Haciendo uso de la tabla que proporciona áreas a la izquierda de cada valor z de la distribución normal tipificada, calcular las probabilidades (áreas) siguientes :** 

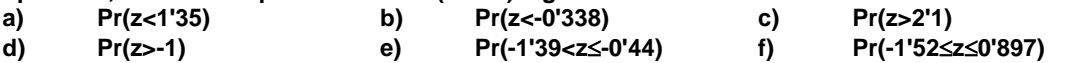

Observe que, en el cálculo de áreas (probabilidades) en variables continuas, Pr(x≤a) equivale a Pr(x<a). Tendremos que referir los cálculos a probabilidades del tipo **Pr(z < a)** , estando expresado el valor **a** con dos cifras decimales :

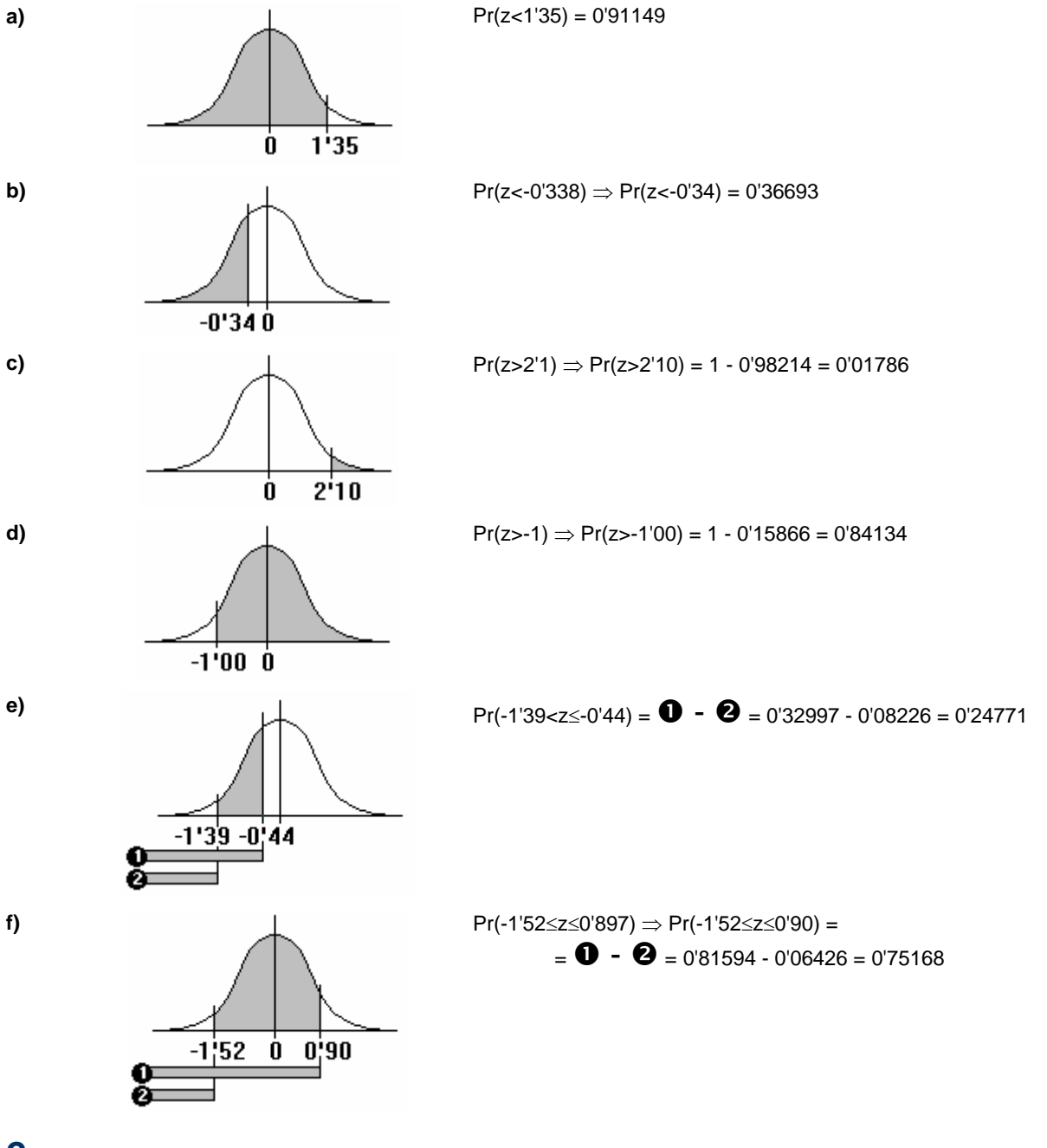

**2** 

**Haciendo uso de la tabla que proporciona áreas entre cada valor z y la media 0 de la distribución normal tipificada, calcular las probabilidades (áreas) siguientes :** 

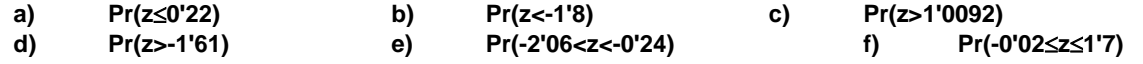

En este caso, tendremos que establecer probabilidades del tipo **Pr(0 < z < a)** , estando expresado el valor **a** con dos cifras decimales :

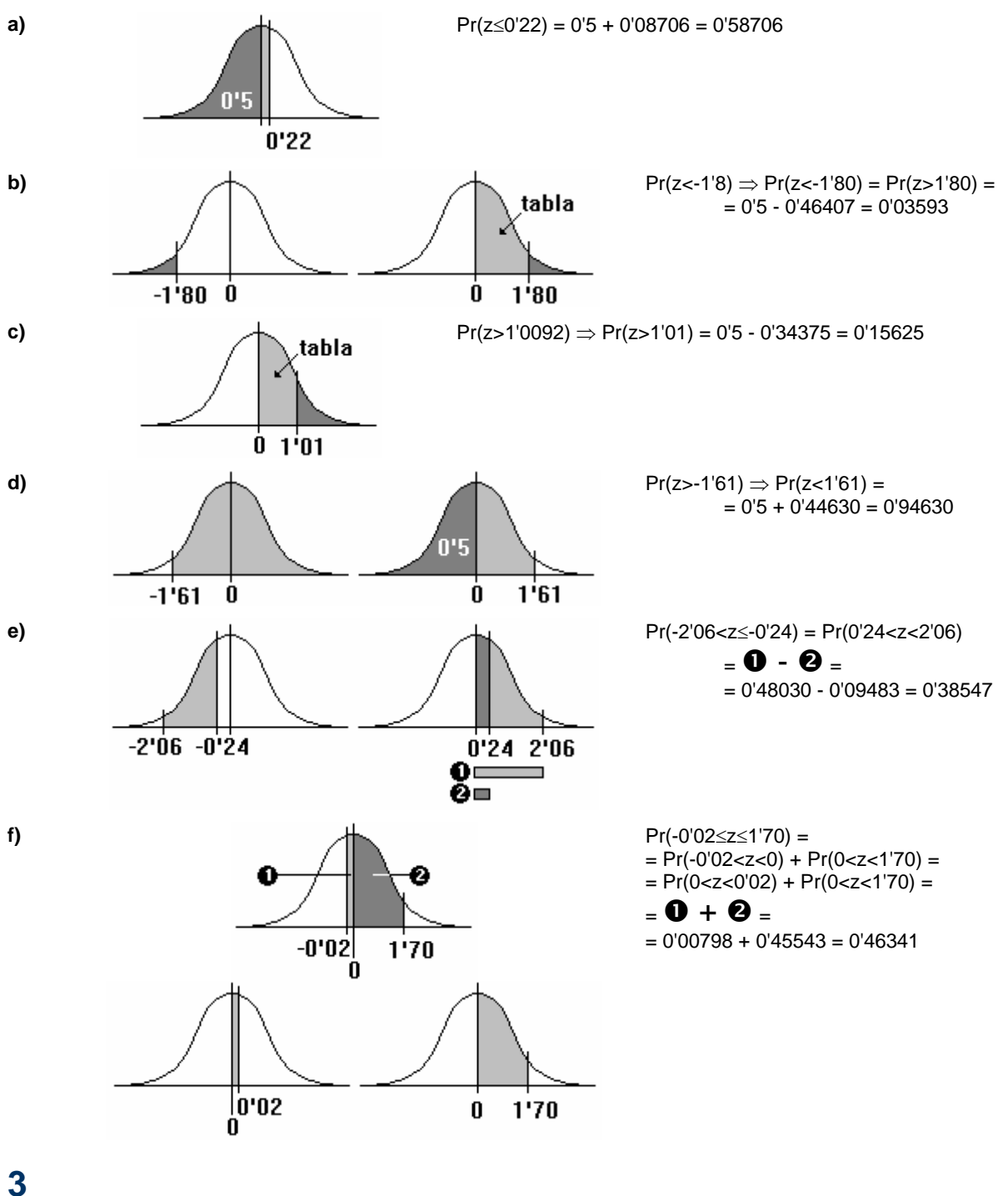

**Para la distribución normal tipificada, calcular : a) Percentil 21 b) Cuartil 3º** 

**c) Valores centrales entre los que quedan comprendidas la cuarta parte de las observaciones.** 

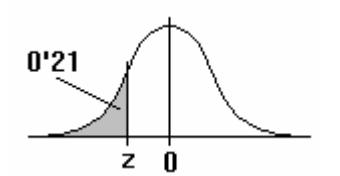

**a)** Hemos de calcular el valor de z que deja a su izquierda un área igual a 0'21 (el 21% del área total [= 1]) .

Si consultamos las tablas que dan el área a la izquierda, encontramos como valor más próximo al área 0'21 , el área 0'20897 que corresponde a la puntuación :

 $z = -0'81$ 

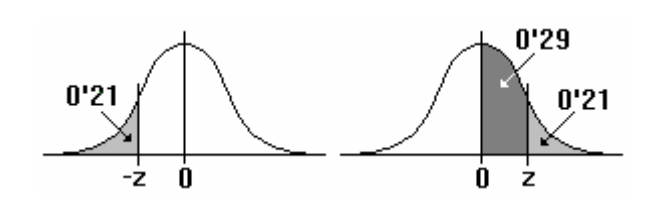

 $0'75$ 

 $0'125$ 

z

 $0'125$ 

 $z_2$ 

 $z_{1}$ 

Utilizando las tablas de áreas comprendidas entre 0 y z, el razonamiento a seguir será :

El área a la izquierda igual a 0'21 corresponde a un valor negativo (-z) al ser menor que 0'5. Entre dicho valor z y la media (0) hay un área igual a 0'29 (0'5-0'21).

Consultando las tablas encontramos el valor más próximo a 0'29 para la puntuación  $z = 0'81$  $(área = 0'29103)$ .

El percentil 21 es pues :  $z = -0.81$ .

**b) b Procediendo como en a)**, hemos de calcular el valor de z que deja a su izquierda un área igual a 0'75.

Dicho valor es :  $z = 0'67$  (área = 0'74857)

**c)** La mitad de la cuarta parte (25%) es el 12'5%. Son los valores que dejan un 12'5% de las observaciones a la izquierda de la media (0) y otro 12'5% a su derecha.

> En términos de áreas a la izquierda, son los valores que dejan un área de ese tipo igual a<br> $0'375$  (0'5-0'125) y  $0'625$  (05+0125) **0'375** (0'5-0'125) y **0'625** (05+0125) respectivamente.

Consultando las tablas encontramos : z = -0'32 (área = 0'37448)  $z = 0'32$  (área = 0'62552)

Por la simetría de la distribución, bastaría con calcular uno de tales valores, ya que el otro es su opuesto.

### **4**

**Las calificaciones de los 500 aspirantes presentados a un examen para contratación laboral, se distribuye normalmente con media 6'5 y varianza 4.** 

**a) Calcule la probabilidad de que un aspirante obtenga más de 8 puntos.** 

0'625

0'375

 $0'375$ 

0'625

**b) Determine la proporción de aspirantes con calificaciones inferiores a 5 puntos.** 

**c) ¿ Cuántos aspirantes obtuvieron calificaciones comprendidas entre 5 y 7'5 puntos ?.** 

 $z_2$ 

 $z_1$ 

Nos encontramos ante una distribución normal  $N(6'5, \sqrt{4})=N(6'5,2)$ 

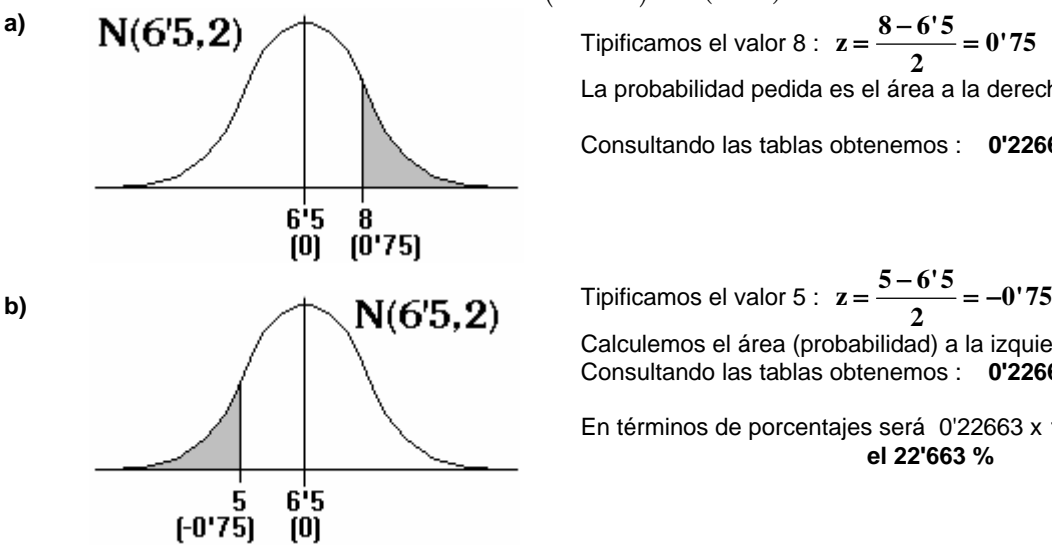

La probabilidad pedida es el área a la derecha de  $z = 0'75$ .

Consultando las tablas obtenemos : **0'22663**

Calculemos el área (probabilidad) a la izquierda de z = -0'75. Consultando las tablas obtenemos : **0'22663**

En términos de porcentajes será 0'22663 x 100 : **el 22'663 %**

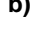

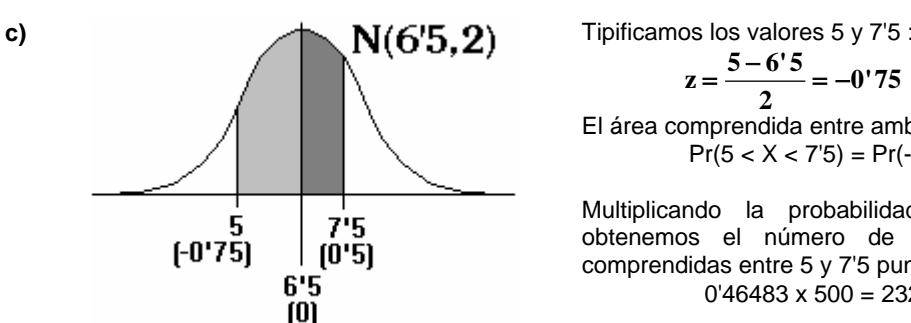

 $z = \frac{5 - 6.5}{2} = -0.75$   $z = \frac{7.5 - 6.5}{2} = 0.5$ 

El área comprendida entre ambos es , consultando las tablas :  $Pr(5 < X < 7'5) = Pr(-0'75 < z < 0'5) = 0'46483$ 

Multiplicando la probabilidad por el total de aspirantes, obtenemos el número de ellos que tienen calificaciones comprendidas entre 5 y 7'5 puntos : 0'46483 x 500 = 232'415 ≅ **232 aspirantes**

**5** 

**Sólo 24 de los 200 alumnos de un Centro miden menos de 150 cm. . Si la estatura media de dichos alumnos es de 164 cm., ¿ cuál es su varianza ?.** 

Siendo 24 / 200 = 0'12 , sabemos que el 12% de los alumnos tienen estaturas inferiores a 150.

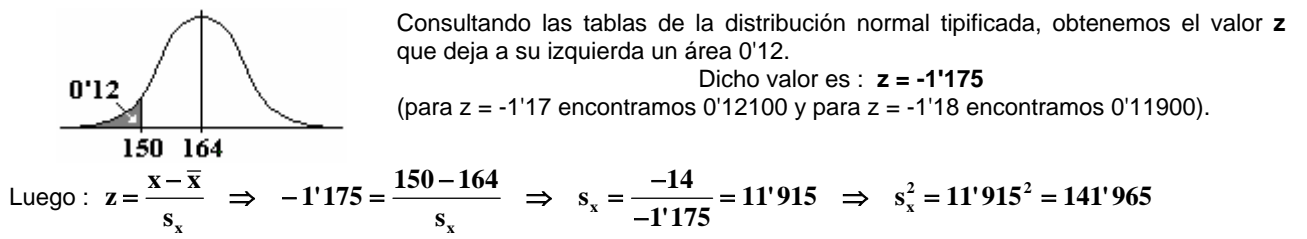

**6** 

**El percentil 70 de una distribución normal es igual a 88, siendo 0'27 la probabilidad de que la variable tenga un valor inferior a 60. ¿ A qué distribución normal nos estamos refiriendo ? .** 

Se nos pide determinar la media y desviación típica de una distribución normal que verifica las condiciones del enunciado.

Gráficamente :

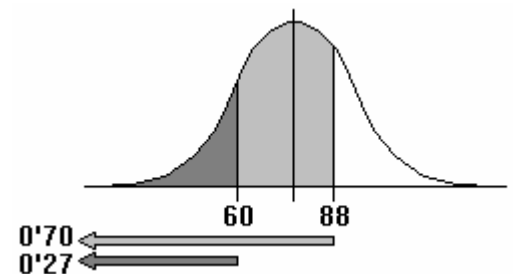

Consultando las tablas obtenemos :

a) Valor de z que deja a su izquierda un área igual a 0'70 :  $z = 0.52$  (valor más próximo 0.69847) b) Valor de z que deja a su izquierda un área igual a 0'27

$$
z = -0'61
$$
 (valor más próximo 0'27093)

Con esto :

$$
z = \frac{x - \overline{x}}{s_x} \implies 0'52 = \frac{88 - \overline{x}}{s_x} \implies \overline{x} = 88 - 0'52 \cdot s_x
$$
  

$$
z = \frac{x - \overline{x}}{s_x} \implies -0'61 = \frac{60 - \overline{x}}{s_x} \implies \overline{x} = 60 + 0'61 \cdot s_x
$$

**x x** Resolviendo el sistema determinaremos los valores de la media y la desviación típica :  $88-0.52 \n s_x \rightarrow 88-0.52 \n s_x = 60+0.61 \n s_x \rightarrow 113 \n s_x = 28 \n s_x = 24.78$  $= 88 - 0.52$   $s_x$  $\bar{x} = 88 - 0.52$  *s*<sub>x</sub>  $\Rightarrow$   $\Rightarrow$   $\frac{88 - 0.52$  *s*<sub>x</sub>  $\Rightarrow$   $\frac{1}{2}$   $\Rightarrow$   $\frac{1}{2}$   $\Rightarrow$   $\frac{1}{2}$   $\Rightarrow$   $\frac{1}{2}$   $\Rightarrow$   $\frac{1}{2}$   $\Rightarrow$   $\frac{1}{2}$   $\Rightarrow$   $\frac{1}{2}$   $\Rightarrow$   $\frac{1}{2}$   $\Rightarrow$   $\frac{1}{2}$   $\Rightarrow$   $\frac{1}{2}$   $\Rightarrow$   $\frac{1}{2}$ 

$$
\overline{x} = 60 + 0.61 \, \text{s}^2 \, \text{s} \quad \text{and} \quad \overline{x} = 88 - 0.25 \, \text{s} \quad \text{s} \quad \text{s
$$

Se trata de una distribución **N(75'11 , 24'78)**.

**Las puntuaciones de un examen se distribuyen normalmente con media 15 puntos. La puntuación A ha sido superada por un 23% de los alumnos. La puntuación B está situada a 5 puntos diferenciales por debajo de la media. Entre B y la media se encuentra el 30% de los alumnos. Calcular :** 

**a)** 

- **a) La desviación típica de las notas.**
- **b) Las puntuaciones directas de A y B.**
- **c) El porcentaje de alumnos entre A y B.**

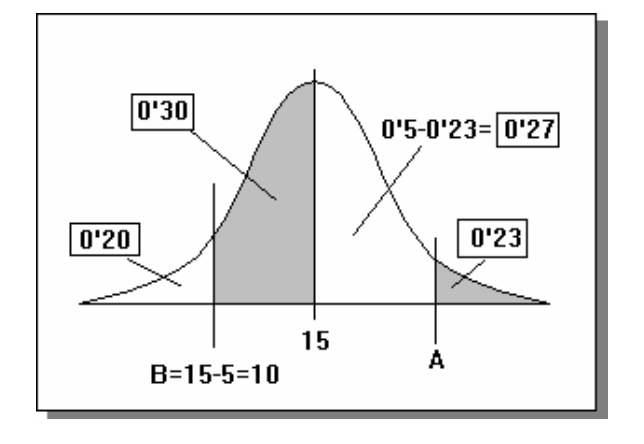

La puntución B=10, deja a su izquierda un área 0'20. Consultando las tablas obtenemos un valor  $z = -0.84$ . De aquí:

$$
z = -0.84 = \frac{10 - 15}{s} = \frac{-5}{s} \rightarrow s = -5/(-0.85) = 5.95
$$

**b)**  La puntución A, deja a su izquierda un área 0'77 (1-0'23). Consultando las tablas obtenemos un valor  $z = 0.74$ . De aquí:

$$
z = 0'74 = \frac{A - 15}{5'95} \rightarrow A = 0'74.5'95 + 15 = 20'21
$$

(El valor B=10 ya se determinó)

**c)** Observando la figura resulta un área 0'57 (0'30+0'27); es decir, el 57%.

#### **8**

Las puntuaciones de 1000 personas en un determinado test se distribuyen normalmente. Sea X<sub>1</sub> la puntuación directa que supera el 84'13% de la distribución y X<sub>2</sub> la puntuación directa que es superada por el 84'13% de la distribución. Sabiendo que X<sub>1</sub> - X<sub>2</sub> = 20, calcular :

**a) Número de observaciones comprendidas entre las puntuaciones típicas 1'5 y -0'2.** 

**a)**

- **b) La desviación típica de la distribución.**
- **c) La amplitud semi-intercuartíl.**

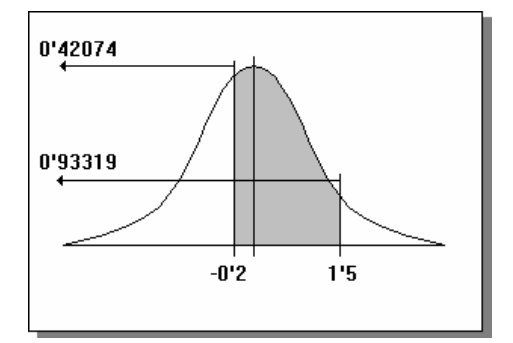

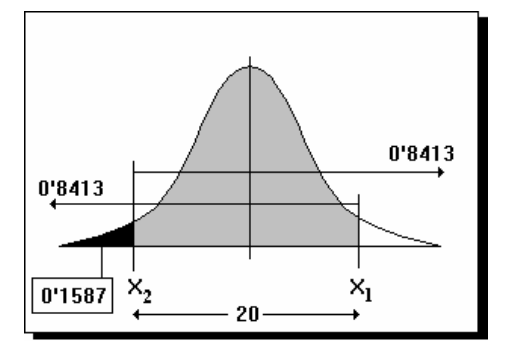

Directamente de la tabla N(0,1) :

Pr  $(-0.2 < z < 1.5) =$ = 0'93319 - 0'42074= 0'51245

Hay 1000 x 0'51245 = 512'45 ≈ 512 observaciones.

**b)**

$$
\begin{cases}\n\overline{x} = x_2 + 10 \\
\overline{x} = x_1 - 10\n\end{cases}
$$
\n
$$
\text{Tables} : z = 1 \text{ deja a su izquierda un área 0'8413 :}
$$
\n
$$
z = 1 = \frac{x_1 - \overline{x}}{s} = \frac{x_1 - (x_1 - 10)}{s} = \frac{10}{s}
$$
\n
$$
\implies s = 10
$$

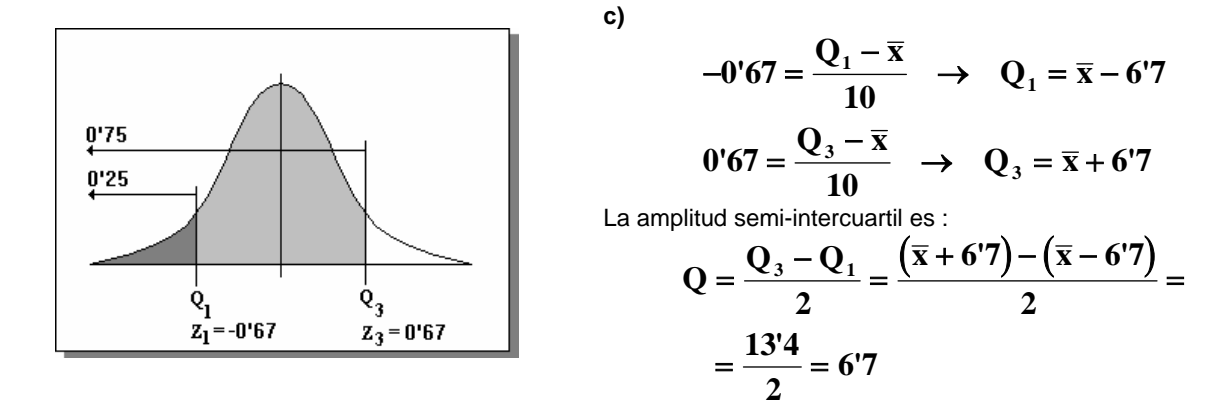

**9** 

**En un estudio realizado sobre los ingresos familiares en los que los dos cónyuges trabajan, se ha observado que el salario mensual, en miles de pesetas, de las mujeres (X) se distribuye normalmente con media 100, en tanto que el de los hombres (Y) tiene la siguiente transformación Y = X + 20. Sabiendo además que el 15% de los hombres no superan el percentil 75 de las mujeres, se pide :** 

- **a) Representar gráficamente el enunciado del problema.**
- **b) El salario medio de los hombres.**
- **c) La desviación típica del salario de los hombres y de las mujeres.**
- a) Si la media de las mujeres es 100, la de los hombres queda definida por la relación Y = X+20, luego es 120.

Dicha transformación (al no multiplicar o dividir por ningún valor) no modifica las desviaciones típicas. En consecuencia, las desviaciones de la distribución de mujeres y hombres coinciden.

En la distribución correspondiente a las mujeres el valor que tipificado  $(Z_m)$  deja a su izquierda un área 0'75 (75%) coincide con el de la de los hombres (Z<sub>h</sub>) que tipificado deja a su izquierda un área 0'15 (no supera el valor anterior).

Estas conclusiones se muestran a la derecha.

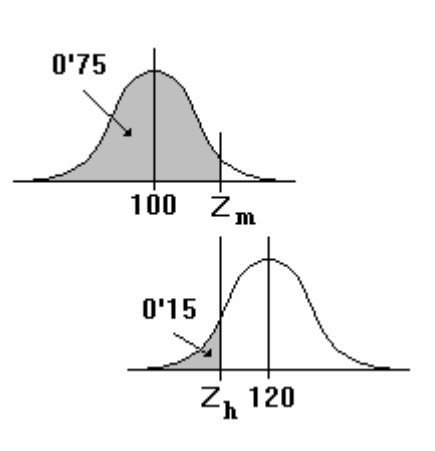

b) Ya se justificó anteriormente que la media de la distribución de ingresos de los hombres es 120 (en miles de pesetas).

c) Con la tabla de la distribución normal determinamos los valores  $Z_m$  y  $Z_h$ , y recordando que coinciden  $X_m$  y  $X_h$ :  $100$ 

$$
Z_{m} = 0'67 = \frac{X_{m} - 100}{S} \longrightarrow X_{m} = 0'67. S + 100
$$
  
\n
$$
Z_{h} = -1'04 = \frac{X_{h} - 120}{S} = \frac{X_{m} - 120}{S} \longrightarrow X_{m} = -1'04. S + 120 \longrightarrow 0'67. S + 100 = -1'04. S + 120 \longrightarrow 1'71. S = 20 \longrightarrow S = 11'696
$$

Luego las desviaciones típicas coinciden y valen 11'696 (miles de pesetas).

## **EJERCICIOS PROPUESTOS**

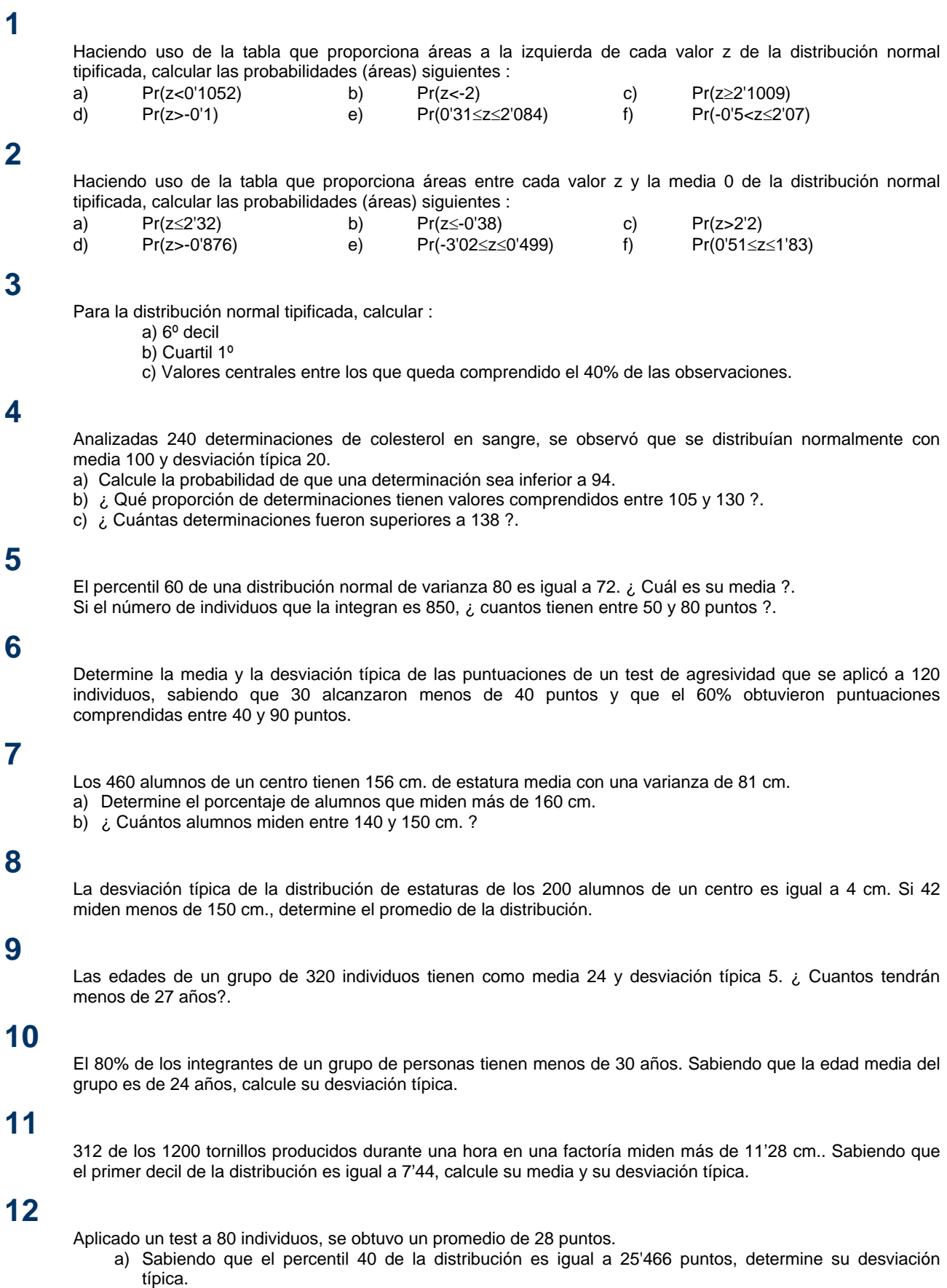

b) ¿ Cuántos poseen calificación entre 25 y 30 puntos ?.

### **8 -** *Distribución normal (F. Álvarez)*

# **SOLUCIONES DE LOS EJERCICIOS PROPUESTOS**

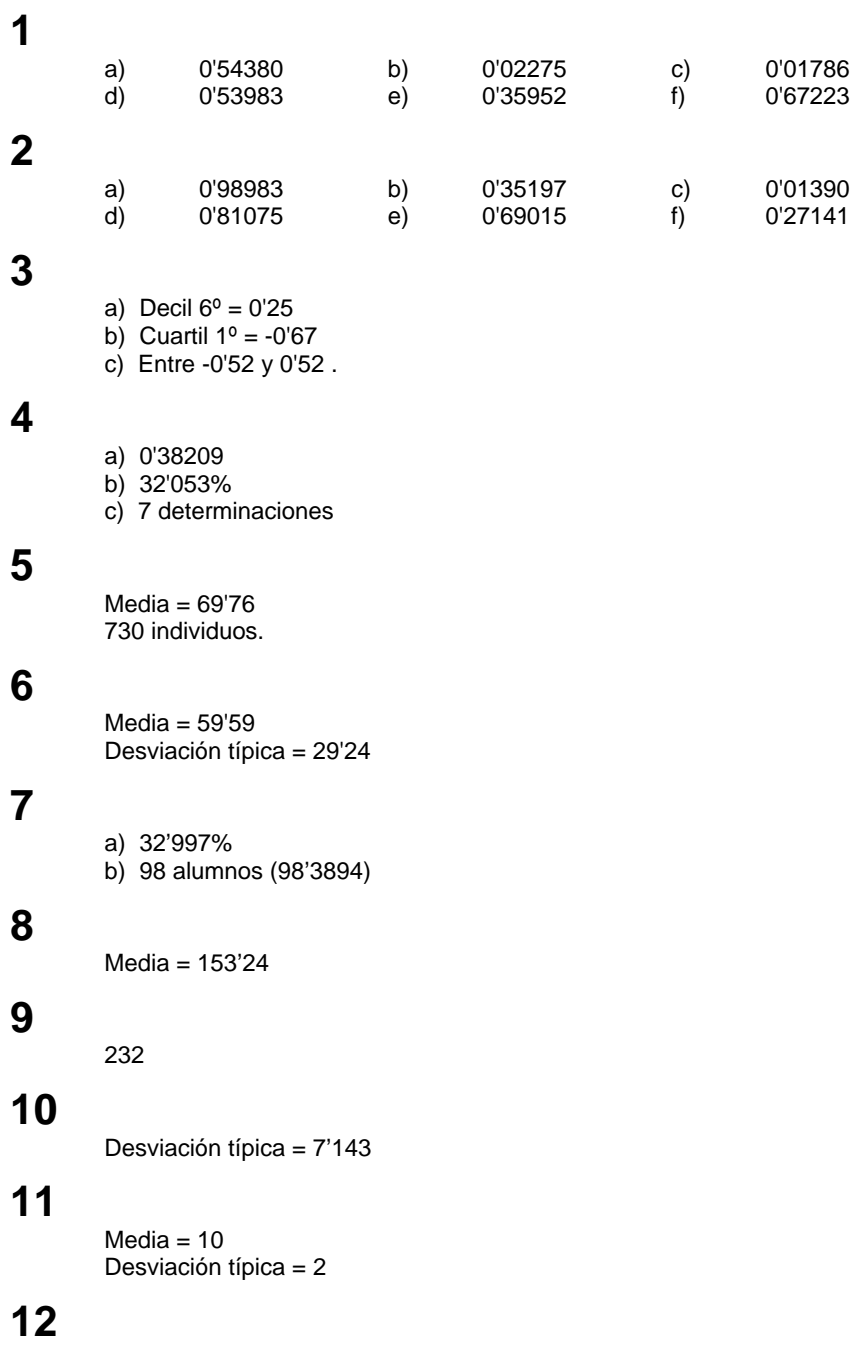

a) 10<br>b) 15" b) 15'772 ≈ 16

### **TABLA I (A) DISTRIBUCIÓN NORMAL TIPIFICADA** *N***(0 , 1)**

La tabla proporciona, para cada valor de z, el área que queda a su izquierda.

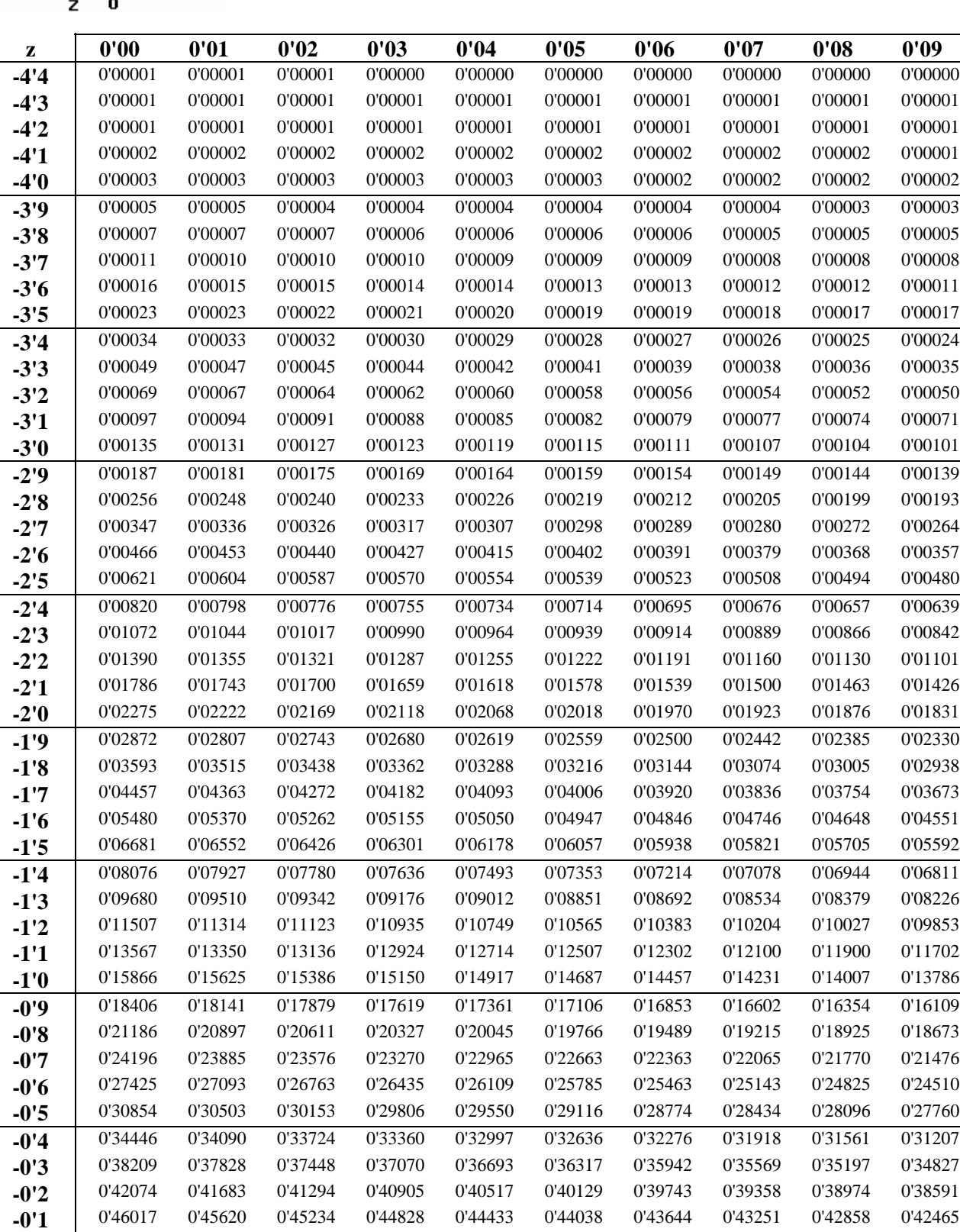

**-0'0** 0'50000 0'49601 0'49202 0'48803 0'48405 0'48006 0'47608 0'47210 0'46812 0'46414

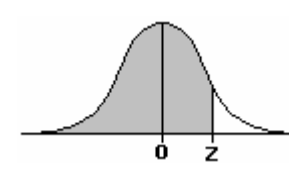

### **TABLA I (B) DISTRIBUCIÓN NORMAL TIPIFICADA** *N***(0 , 1)**

La tabla proporciona, para cada valor de z, el área que queda a su izquierda.

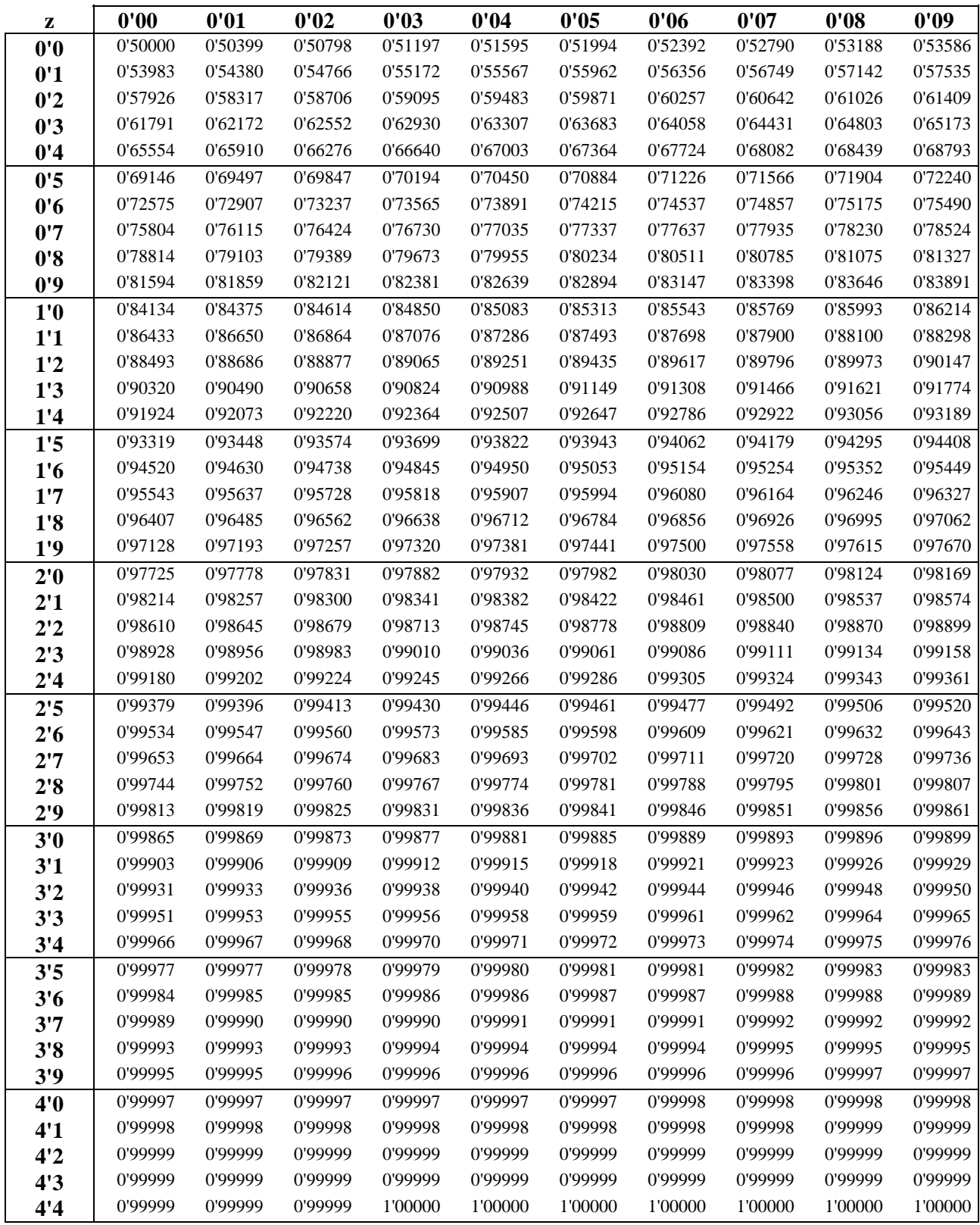

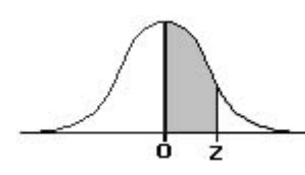

### **TABLA II**

## **DISTRIBUCIÓN NORMAL TIPIFICADA** *N***(0 , 1)**

La tabla proporciona el área que queda comprendida entre **0** y **z**.

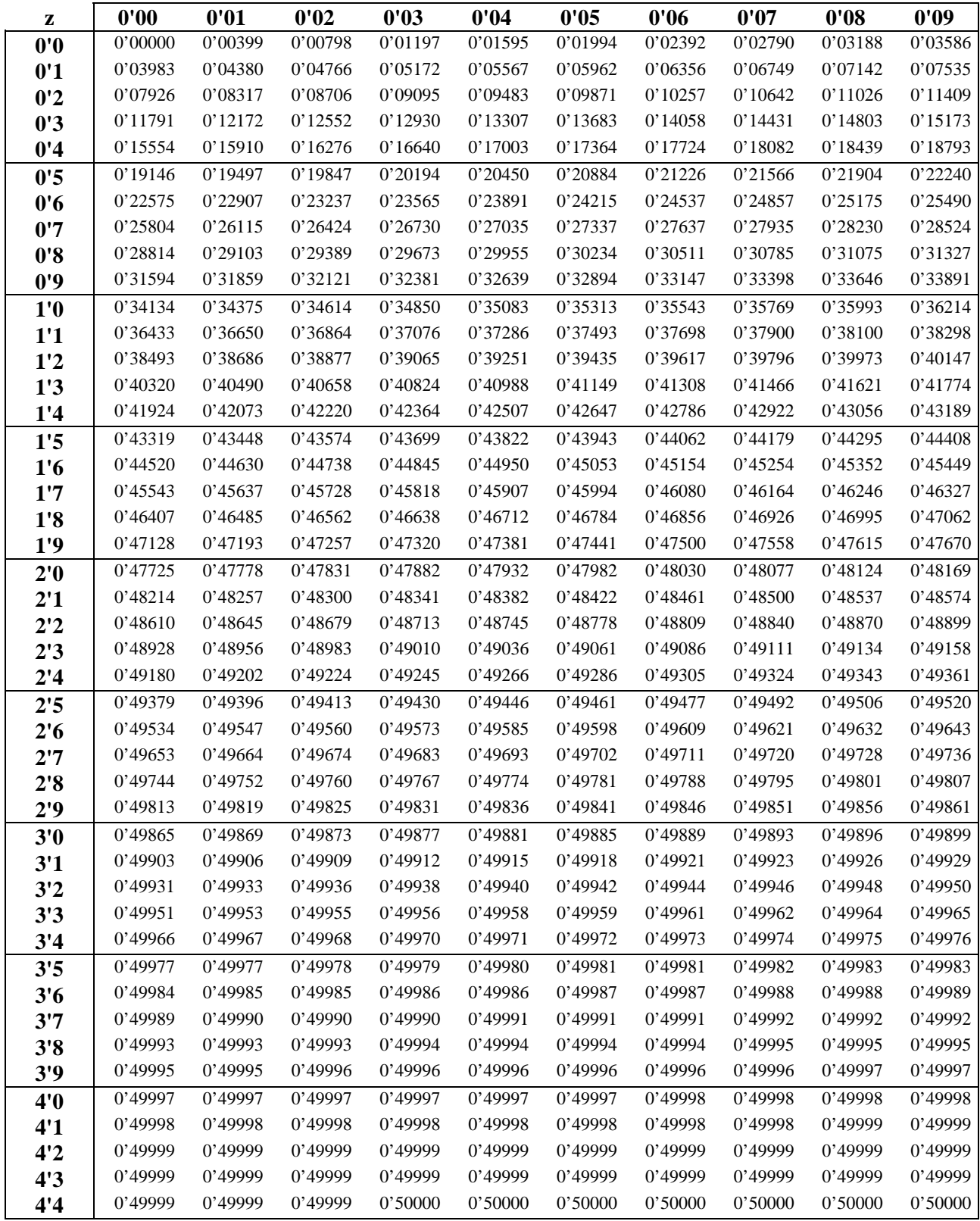